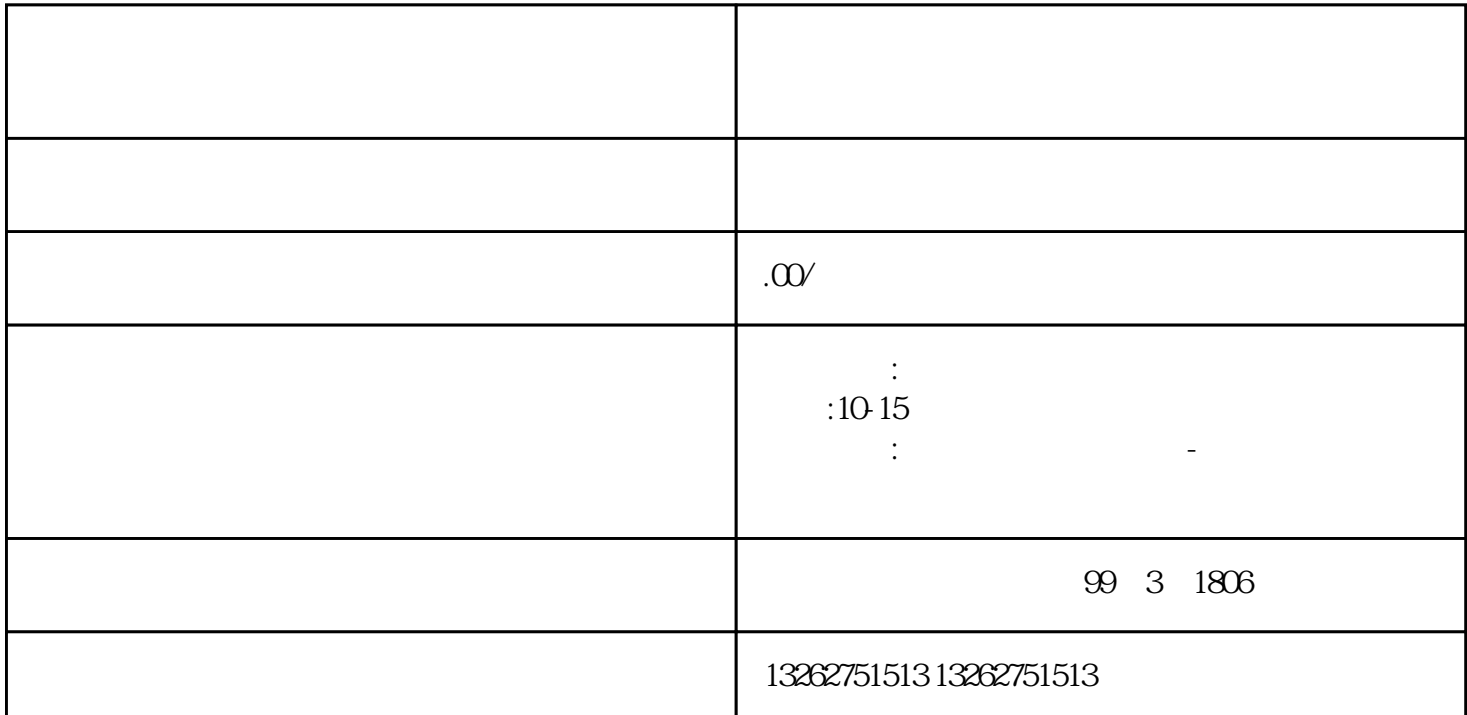

社交ICP许可证受理部门及申请流程简介 随着社交网络在人们生活中的重要地位越来越受到重视,越来

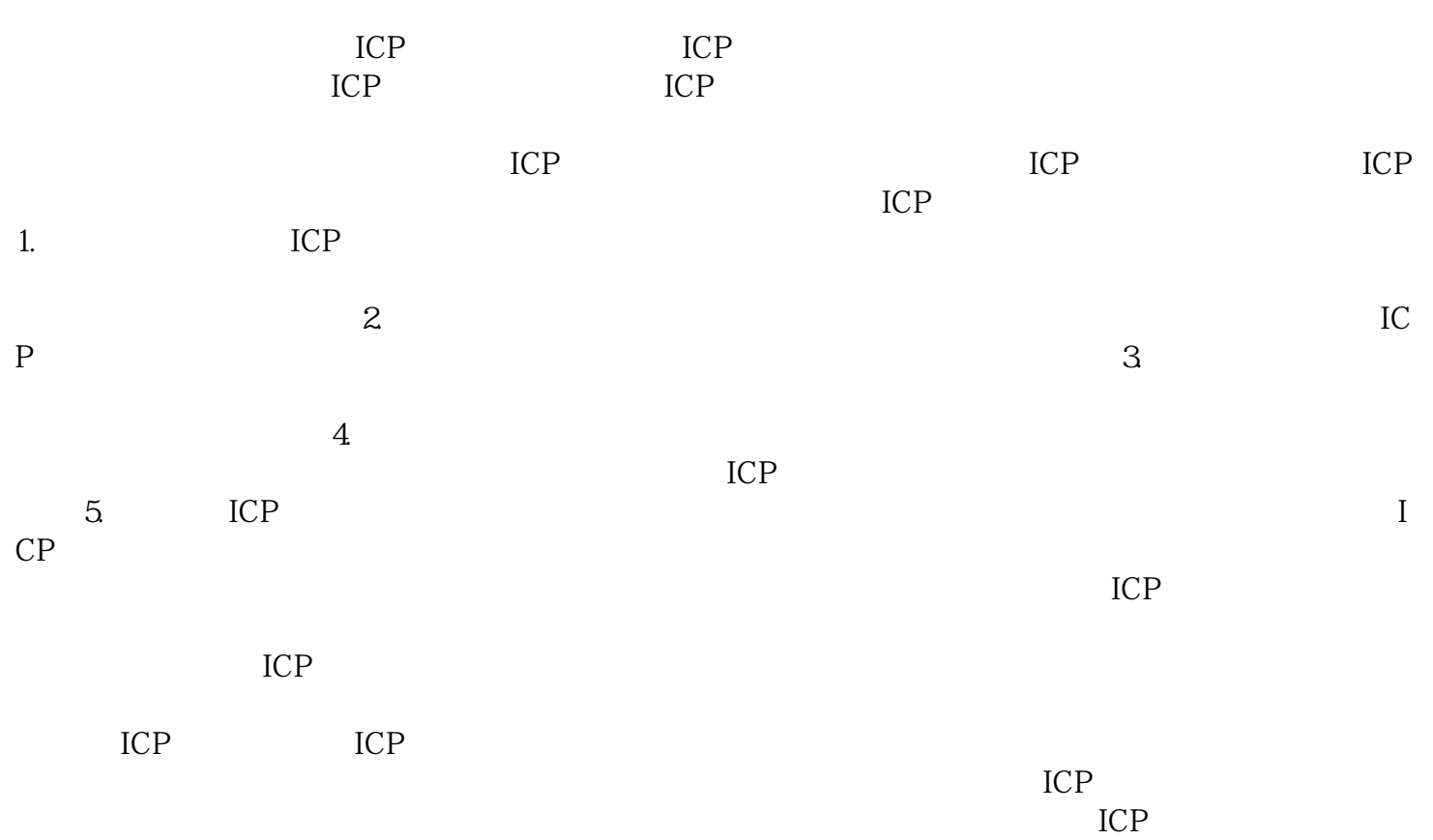